# **Advanced InDesign** Training course outline

This course has been designed for existing Adobe InDesign users who want to take their use to power-level.

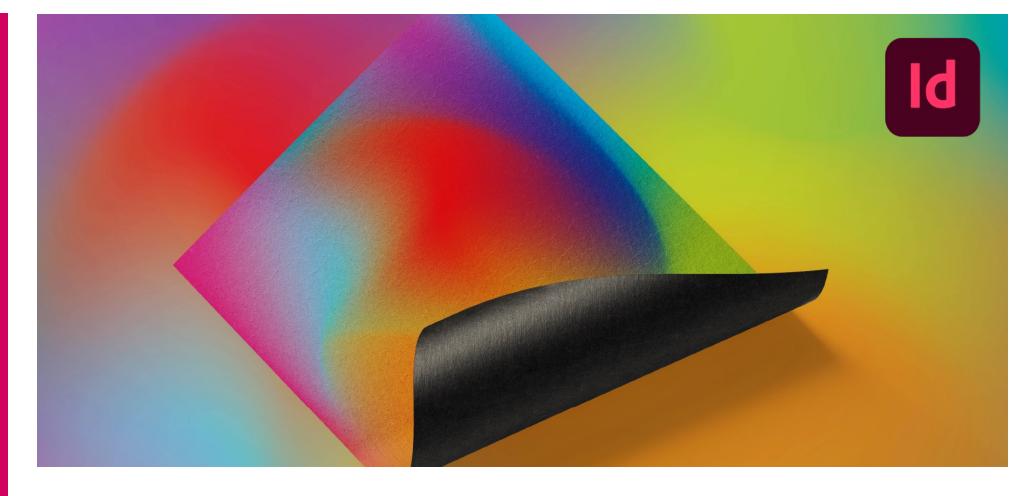

## Course summary

In this course, we delve deeper to explore various powerful but seldom discussed features that will prove invaluable whether you are a layout artist or a graphic designer.

The techniques you will learn include:

- Handling colour with confidence.
- Harnessing the power of stylesheets.
- Streamlining your workflow and improving productivity, to get a greater return on investment.

Whilst we have a standard syllabus for this course (see over), as far as possible we tailor the training to focus on the techniques of interest to the delegates in attendance. Our trainer discusses this with the group at the start of the course.

At the end of the course, we run an open session looking at topics requested by delegates, answering any questions you have and looking at areas you're having problems with.

### Duration

One day.

## Who should attend?

Existing InDesign users who wish to build on their skills and become more productive using InDesign.

Delegates should be familiar with the fundamentals of InDesign, i.e. have attended Introduction to InDesign training or have equivalent knowledge.

#### In-class or live online

You can attend course in-person at any of our centres, or participate online from your place of work or home.

To read about our approach to online training, see [armada.co.uk/live-online-training.](https://www.armada.co.uk/live-online-training/)

## General information

Armada is an Adobe Authorised Training Centre (AATC), and our Advanced InDesign course is accredited by Adobe.

Advanced InDesign training is hosted by Adobe Certified Instructors (ACIs) with vast experience of using InDesign professionally.

Whilst attending training at our centres, you'll have the use of a computer running licensed InDesign software to practice the techniques taught. Refreshments and lunch are provided.

Course fees can be paid by card or bank transfer. We accept purchase orders from UK-registered companies and public sector organisations.

If you're self-funding your training, you can pay in staged payments, interest-free, over 12 months.

## Course materials and Certificate

Delegates receive an e-certificate (PDF) confirming successful completion of Adobeaccredited Advanced InDesign training.

#### Method of delivery

Training is designed for the busy professional, being short and intensive and combining lecture and demonstration. Practical exercises carried out under guidance help you learn the techniques taught.

You have ample opportunity to discuss specific requirements with the trainer.

#### After course support

Following InDesign training, you're entitled to 30 days' email support from your trainer.

#### Further information

Se[e armada.co.uk/course/advanced-adobe](https://www.armada.co.uk/course/advanced-adobe-indesign-training/)[indesign-training.](https://www.armada.co.uk/course/advanced-adobe-indesign-training/)

### Course syllabus

See over.

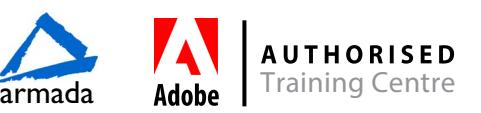

## Course syllabus

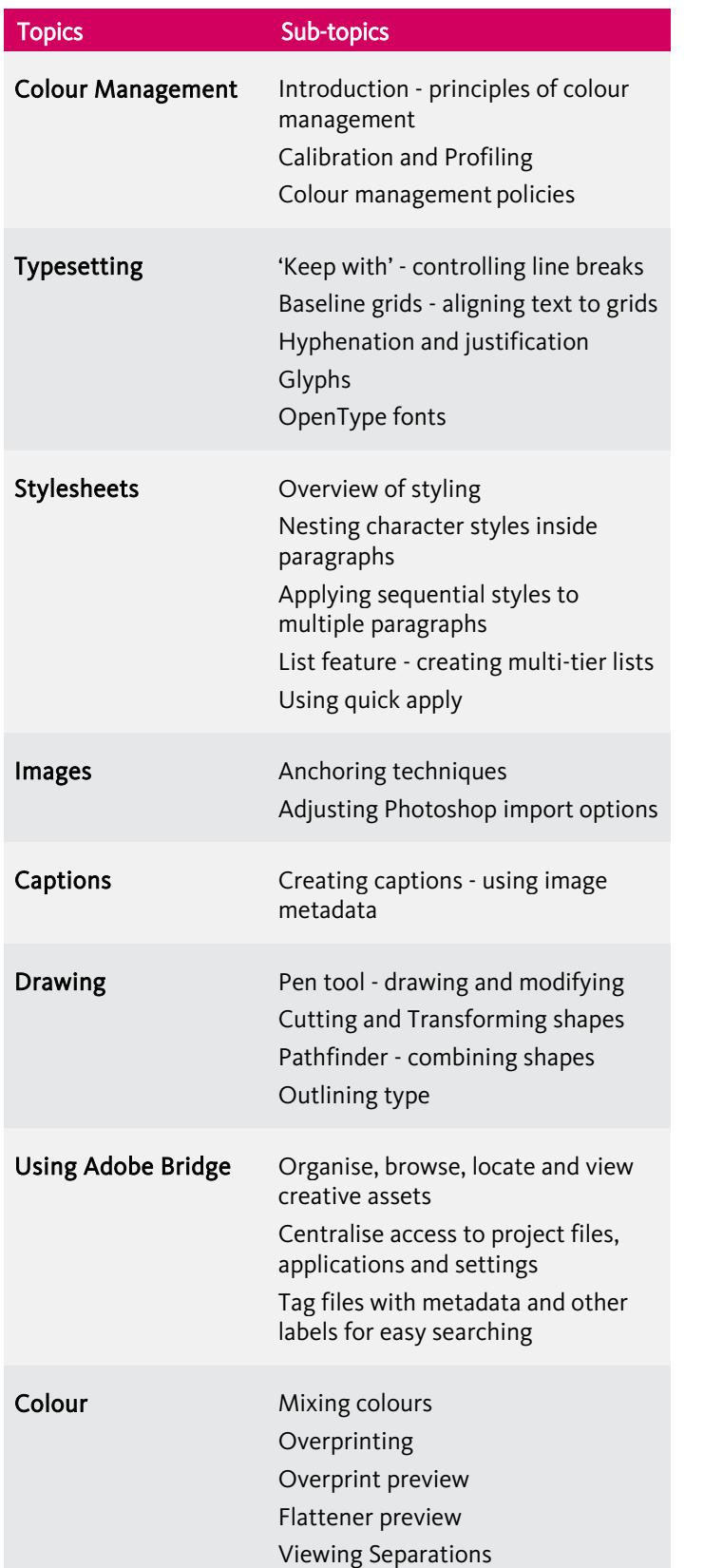

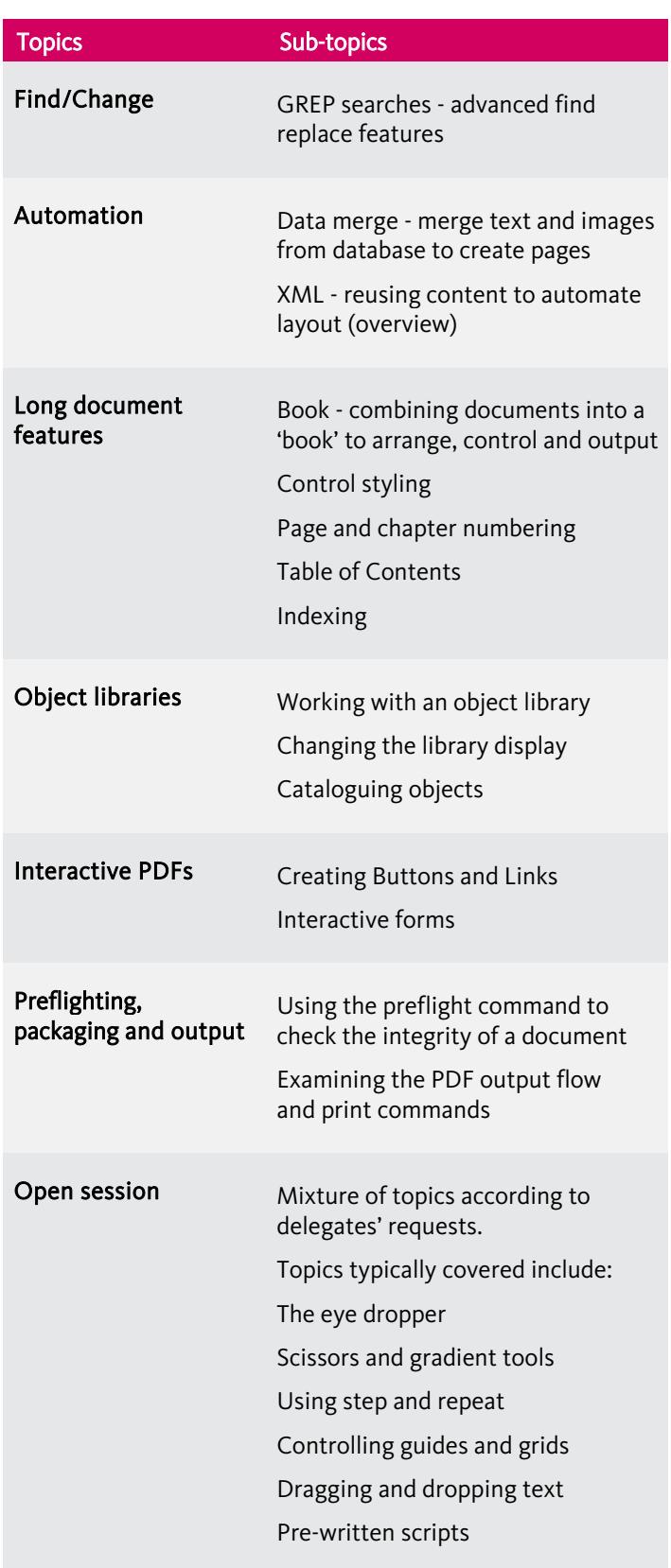

Birmingham/Bromsgrove: 01527 834783 Bristol: 0117 3637951 Milton Keynes: 01908 597084 Reading: 0118 3042798 Sheffield: 0114 3492645 Armada Training Solutions Ltd. E: [training@armada.co.uk](mailto:training@armada.co.uk) W: [www.armada.co.uk](http://www.armada.co.uk/) armada Adobe Training Centre Centre<br>Armada Training Solutions Ltd. E: training@armada.co.uk W: www.armada.co.uk armada Adobe Training Centre

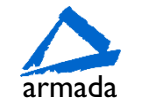

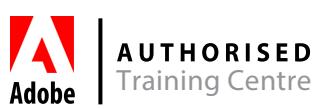